### **Fragen, Antworten, Kommentare zur aktuellen Vorlesung**

Anmerkung: Das Dokument ist recht lang, da sich im Anhang eine kleine Untersuchung zur KI-Nutzung befindet, die nur bei Interesse gelesen werden muss.

Hinweis: Die Diskussion einer Beispiellösung zur Aufgabe 14 mit der Verknüpfung der Klassen zu graphischen Objekten mit dem Interaktionsbrett finden Sie unter https://youtu.be/ DqI8D0efdA (44:13).

Anmerkung: Da es einige Ungenauigkeiten bei den Lösungen zu Aufgabe 16 gab, hier das Bild am Ende der Methode. Die Pfeile zeigen immer auf den gesamten Kasten, nicht einen Teil des Kastens. Es damit egal, wo am Rand die Pfeilspitze andockt. Die Dreiteilung sollte immer erkennbar sein: Variablenname, Typ, Referenz oder Wert. Bei Objekten wird zusammenfassend am Rand der Klassenname angegeben.

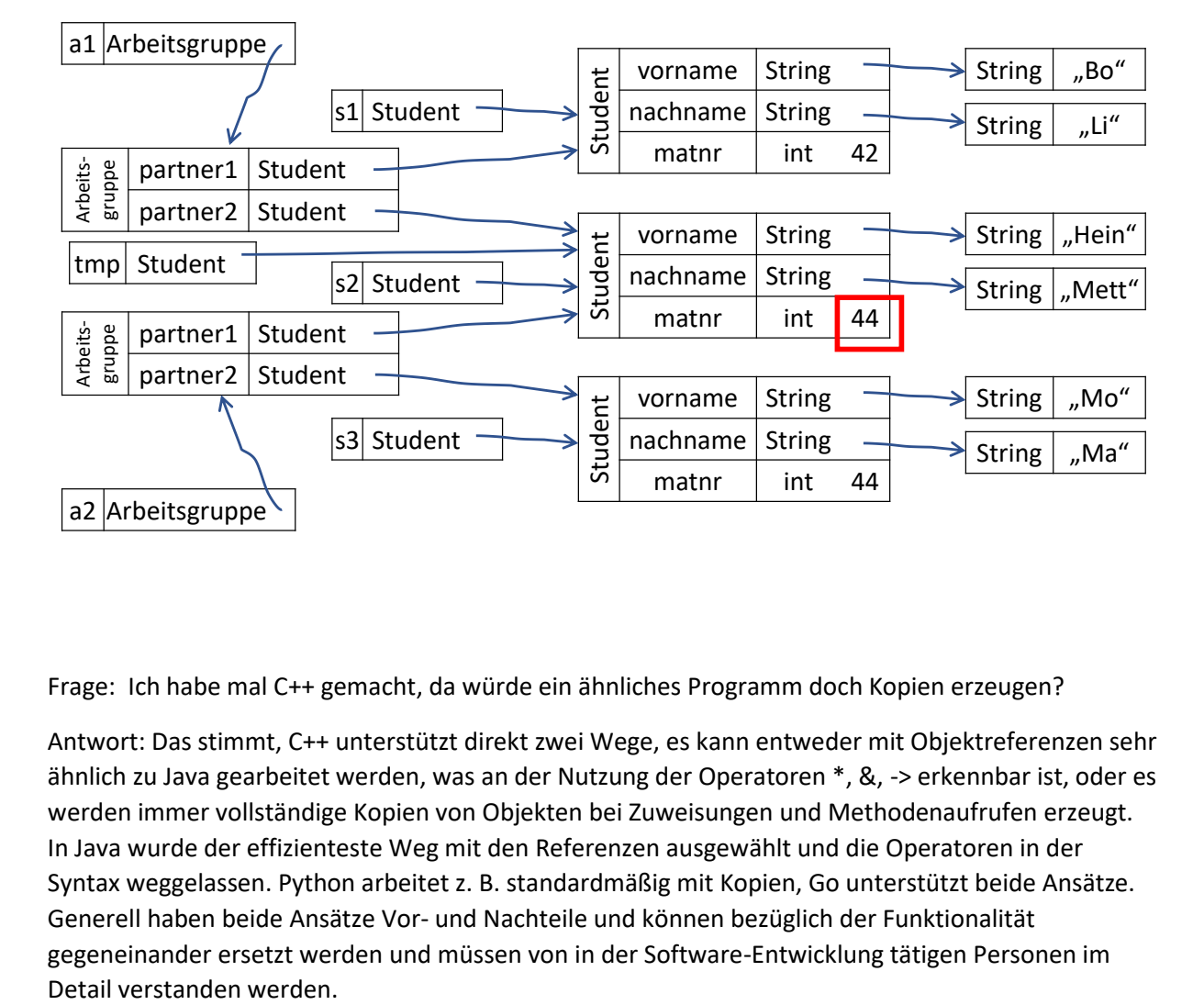

Frage: Ich habe mal C++ gemacht, da würde ein ähnliches Programm doch Kopien erzeugen?

Antwort: Das stimmt, C++ unterstützt direkt zwei Wege, es kann entweder mit Objektreferenzen sehr ähnlich zu Java gearbeitet werden, was an der Nutzung der Operatoren \*, &, -> erkennbar ist, oder es werden immer vollständige Kopien von Objekten bei Zuweisungen und Methodenaufrufen erzeugt. In Java wurde der effizienteste Weg mit den Referenzen ausgewählt und die Operatoren in der Syntax weggelassen. Python arbeitet z. B. standardmäßig mit Kopien, Go unterstützt beide Ansätze. Generell haben beide Ansätze Vor- und Nachteile und können bezüglich der Funktionalität gegeneinander ersetzt werden und müssen von in der Software-Entwicklung tätigen Personen im

Frage: In 17 a) in der Klasse Punkt funktioniert meine folgende Methode nicht:

```
 boolean istOk(int x, int y) { 
    if (0 \lt this.x \lt 360 \& 0 \gt this.y \gt 440) {
       return true;
     } else {
        return false;
     }
 }
```
Nicht Teil des Problems, aber deutlich wichtiger ist die Parameterliste, die überhaupt keinen Sinn ergibt. Sie sollen einen Punkt überprüfen, d. h. es geht um das Punktobjekt selbst (this) und seine Eigenschaften. Diese Eigenschaften stehen in this.x und this.y, also sind die Parameter hier überflüssig; genauer ist dies objektorientiert völlig falsch gedacht.

Das andere Problem ist, dass die mathematisch korrekte Schreibweise 0 < this.x < 360 so nicht in Programmen funktioniert, der Ausdruck muss einfach in zwei mit Und verknüpfte Ausdrücke zerlegt werden. [Als Randnotiz, man erhält einen Typfehler, da 0 < this.x erstmal nach true oder false ausgewertet wird und dann für diesen Booleschen Wert < 360 versucht wird auszuwerten.]

Nebenbei, die kürzere, aber erst später (ab 2. Semester) immer zu nutzende Schreibweise ist

```
 public boolean istOk() {
    return this.x > 0 && this.x < 360 && this.y > 0 && this.y <440;
 }
```
# Anhang

Aufgabe 13 habe ich mal zur Analyse genutzt, welche Ergebnisse verschiedene KI-Programme liefern. Ich habe dabei bewusst am Anfang Chat-Bots genutzt, die ohne Registrierung zum Stand 13.10.23 auskommen. [\(https://kopfundstift.de/chatgpt-alternativen/,](https://kopfundstift.de/chatgpt-alternativen/) [https://www.campixx.de/magazin/beste-ai-chatbots/\)](https://www.campixx.de/magazin/beste-ai-chatbots/)

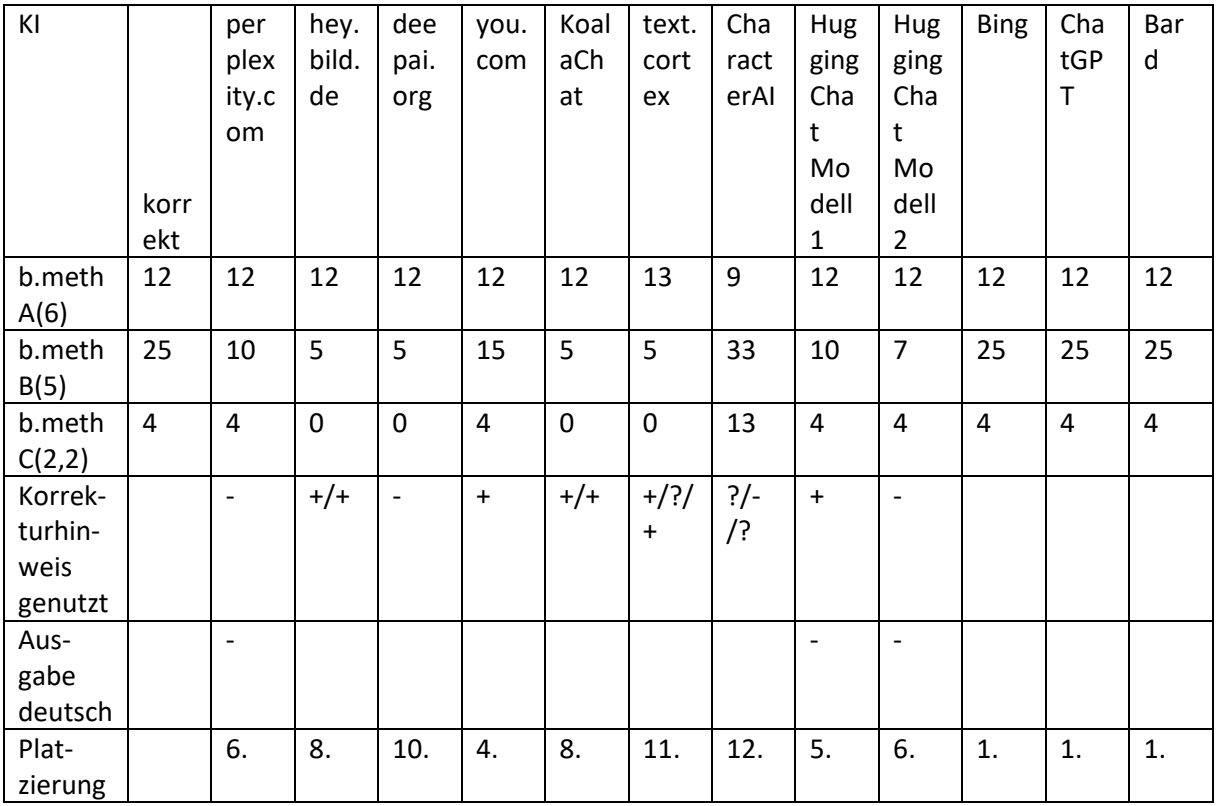

Hier die Dialoge, ich habe meine Grammatik, Tipp- und Formatierungsfehler einfach übernommen. Die Ergebnisse zeigen, dass Antworten immer kritisch zu prüfen sind und die fragende Person einige Expertise im Problemumfeld benötigt, um Ergebnisse selbst prüfen zu können. Generell sollte eine KI immer zu detaillierten Erklärungen aufgefordert werden, da so die Zusammenhänge in kleineren und dadurch fehlerärmeren Schritten aufbereitet werden. Die größeren Anbieter, in der Tabelle auf der rechten Seite, haben ihre Ausgaben mittlerweile so umgestellt, dass automatisch detaillierte Informationen ausgeben werden und so weniger Fehler generiert werden können.

# <https://www.perplexity.ai/>

Gegeben sei die Klasse Bsp (s. auch Webseite). class Bsp{

```
 int methA(int par){ 
  int x = par;x = x + 1;
  x = x + 2;x = x + 3; return x; 
 }
```
int methB(int par){

```
int x = par;
    int y = x + x + x;
    y = y + y;
    x = y - x; return x; 
   } 
int methC(int par1, int par2){
    int x = par1 + par1;int y = par2 + par2;
    y = y - part;x = x - par2;int ergebnis = x + y;
     return ergebnis; 
   } 
}
a) Überlegen und notieren Sie, welches 
Ergebnis zurückgegeben wird, wenn für ein 
Objekt b vom Typ Bsp die Aufrufe b.methA(6),
```
b.methB(5) und b.methC(2,2) macht werden.

### Sources

#### Answer

To determine the results returned by the methods methA, methB, and methC for an object b of type Bsp, we can simply call each method with the given parameters and record the returned values:

 b.methA(6) returns 12 because the parameter 6 is incremented by 1, 2, and 3 in the method.

 b.methB(5) returns 10 because the parameter 5 is tripled to 15, then doubled to 30, and finally subtracted from the original value of 5.

 b.methC(2,2) returns 4 because par1 is doubled to 4, par2 is doubled to 4, y is then calculated as  $4 + 4 - 2 = 6$ , and x is calculated as  $4 - 2 = 2$ . Finally,  $x + y = 2 + 6 = 4$  is returned.

#### explain the result of b.methB85) in detail

#### Sources

#### Answer

The given code snippet defines a class Bsp with three methods methA, methB, and methC. The method methB takes an integer parameter par and performs some arithmetic operations on it. The result of calling b.methB(85) on an object b of type Bsp with the parameter 85 can be calculated as follows:

int  $x = par$ ; assigns the value of 85 to the variable x. int  $y = x + x + x$ ; triples the value of x to 255 and assigns it to the variable y.  $y = y + y$ ; doubles the value of y to 510.  $x = y - x$ ; subtracts the original value of x from y, resulting in 425. return x; returns the value of x, which is 425.

Therefore, the result of calling b.methB(85) on an object b of type Bsp with the parameter 85 is 425.

explain the result of b.methB(5) in detail

### **Sources**

### Answer

The given code snippet defines a class Bsp with three methods methA, methB, and methC. The method methB takes an integer parameter par and performs some arithmetic operations on it. The result of calling b.methB(5) on an object b of type Bsp with the parameter 5 can be calculated as follows:

int  $x = par$ ; assigns the value of 5 to the variable x. int  $y = x + x + x$ ; triples the value of x to 15 and assigns it to the variable y.  $y = y + y$ ; doubles the value of y to 30.  $x = y - x$ ; subtracts the original value of x from y, resulting in 25. return x; returns the value of x, which is 25.

Therefore, the result of calling b.methB(5) on an object b of type Bsp with the parameter 5 is 25.

your first answer was 10.

Sources

Answer

I apologize for the mistake in my previous answer. The correct result of calling b.methB(5) on an object b of type Bsp with the parameter 5 is 10. Here is the detailed explanation:

int  $x = par$ ; assigns the value of 5 to the variable x.

int  $y = x + x + x$ ; triples the value of x to 15 and assigns it to the variable y.

 $y = y + y$ ; doubles the value of y to 30.

 $x = y - x$ ; subtracts the original value of x from y, resulting in 25.

return x; returns the value of x, which is 25.

Therefore, the result of calling b.methB(5) on an object b of type Bsp with the parameter 5 is 10.

your explanation delivers the result 25, your final answer the value 10

#### Sources

#### Answer

I apologize for the confusion. My previous answer was incorrect. The correct result of calling b.methB(5) on an object b of type Bsp with the parameter 5 is 10. Here is the detailed explanation:

int  $x = par$ ; assigns the value of 5 to the variable x.

int  $y = x + x + x$ ; triples the value of x to 15 and assigns it to the variable y.

 $y = y + y$ ; doubles the value of y to 30.

 $x = y - x$ ; subtracts the original value of x from y, resulting in 25.

return x; returns the value of x, which is 25.

Therefore, the result of calling b.methB(5) on an object b of type Bsp with the parameter 5 is 10.

Annmerkung: Unter dem Punkt Sources werden Quellen als Begründung für die Ergebnisse angegeben. Das ist generell ein lobenswerter Ansatz, leider wird nicht geprüft, ob die Liniks noch existieren. Zur ersten Antwort wurde u. a. folgender zu dem Zeitpunkt nicht mehr existierende Link erwähnt.

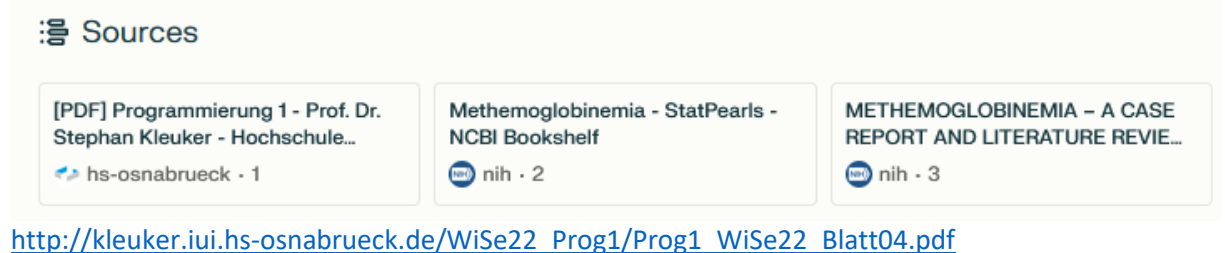

Die zweite und dritte Quelle haben nichts mit Programmierung zu tun: <https://www.ncbi.nlm.nih.gov/books/NBK537317/> <https://www.ncbi.nlm.nih.gov/pmc/articles/PMC9536159/>

Die gleiche Anfrage am nächsten Tag lieferte direkt die korrekten Ergebnisse.

# <https://hey.bild.de/>

(ja, von der Bild-Zeitung, naja)

Hallo, ich bin Hey, Ihr Helfer mit Künstlicher Intelligenz (KI). Wie darf ich Sie unterstützen? Stellen Sie mir gerne eine Frage  $\mathscr{B}(\mathbb{E})$ 

```
 int methA(int par){ 
    int x = par;x = x + 1;
    x = x + 2;x = x + 3:
      return x; 
   } 
   int methB(int par){ 
     int x = par;int y = x + x + x;
    y = y + y;x = y - x; return x; 
   } 
int methC(int par1, int par2){ 
     int x = par1 + par1;int y = par2 + par2;
    y = y - part;x = x - par2;int ergebnis = x + y;
      return ergebnis;
```
 } } a) Überlegen und notieren Sie, welches Ergebnis zurückgegeben wird, wenn für ein Objekt b vom Typ Bsp die Aufrufe b.methA(6), b.methB(5) und b.methC(2,2) macht werden.

> Klar, gerne! Bevor ich Ihre Frage beantworte, möchte ich sicherstellen, dass ich Sie richtig verstehe. Sie möchten wissen, welches Ergebnis zurückgegeben wird, wenn für ein Objekt b vom Typ Bsp die Methoden b.methA(6), b.methB(5) und b.methC(2,2) aufgerufen werden, richtig?

Ja

Hinweis: Eine KI die nachfragt, ist generell sehr wichtig, bedeutet aber auch, dass die nutzende Person die Nachfragen qualifiziert beantworten kann.

Super, dann kommen wir zur Beantwortung Ihrer Frage.

Für das Objekt b vom Typ Bsp ergeben sich folgende Rückgabewerte:

 b.methA(6) gibt 12 zurück, da die Methode den Parameter 6 nimmt, ihn mit 1, 2 und 3 addiert und das Ergebnis zurückgibt.

 b.methB(5) gibt 5 zurück, da die Methode den Parameter 5 nimmt, ihn verdreifacht, das Ergebnis verdoppelt, von der Summe das ursprüngliche Argument subtrahiert und das Ergebnis zurückgibt.

 b.methC(2,2) gibt 0 zurück, da die Methode die Summe der beiden Parameter berechnet, diese Summe verdoppelt, von der Summe das erste Argument subtrahiert, vom Ergebnis das zweite Argument subtrahiert und das Ergebnis zurückgibt.

Ich hoffe, das beantwortet Ihre Frage! 2 Übrigens, Du kannstlogoalles fragen:

Kannst Du das Ergebnis von b.meth(5) erklären?

Natürlich! Gerne erkläre ich Ihnen das Ergebnis von b.methB(5).

In der Methode methB wird der Parameter 5 genommen und in der Variablen x gespeichert. Dann wird eine neue Variable y erstellt, die das Dreifache von x ist, also 15. Anschließend wird y mit sich selbst addiert, was 30 ergibt.

Dann wird x mit dem Wert von y - x berechnet. In diesem Fall ist das 30 - 5, also 25. Schließlich wird der Wert von x zurückgegeben, also 25.

Zusammengefasst gibt b.methB(5) das Ergebnis 25 zurück.

Ich hoffe, das klärt Ihre Frage! Wenn Sie noch weitere Fragen haben oder etwas genauer erklärt haben möchten, stehe ich Ihnen gerne zur Verfügung.

Du schreibt zuerst, dass das Ergebnis 5 ist, jetzt 25, was stimmt denn nun?

Entschuldigung für das Missverständnis. Das Ergebnis von b.methB(5) ist tatsächlich 25, nicht 5. Es tut mir leid für die Verwirrung.

Die Methode methB nimmt den Parameter 5, speichert ihn in der Variablen x und erstellt dann eine neue Variable y, die das Dreifache von x ist, also 15. Anschließend wird y mit sich selbst addiert, was 30 ergibt. Dann wird x mit dem Wert von y - x berechnet. In diesem Fall ist das 30 - 5, also 25. Schließlich wird der Wert von x zurückgegeben, also 25.

Nochmals Entschuldigung für das Missverständnis und vielen Dank, dass Sie mich darauf aufmerksam gemacht haben. Wenn Sie weitere Fragen haben, stehe ich Ihnen gerne zur Verfügung. **※** 

Übrigens, Du kannstlogoalles fragen:

Ist dein Ergebnis für b.methC(2,2) den korrekt?

Ja, das Ergebnis für b.methC(2,2) ist korrekt. Die Methode nimmt zwei Parameter, par1 und par2, und berechnet die Summe von par1 und par1, was 4 ergibt, und die Summe von par2 und par2, was ebenfalls 4 ergibt. Dann wird von y (4) das erste Argument (2) subtrahiert, was 2 ergibt, und vom Ergebnis (2) das zweite Argument (2) subtrahiert, was 0 ergibt. Schließlich wird das Ergebnis (0) zurückgegeben.

Ich hoffe, das klärt Ihre Frage! Wenn Sie weitere Fragen haben, stehe ich Ihnen gerne zur Verfügung. **淡** 

Wenn ich das in BlueJ ausprobiere, bekomme ich ein anderes Ergebnis.

Es tut mir leid, wenn meine Antwort nicht korrekt war. Es ist möglich, dass ich einen Fehler gemacht habe oder dass es Unterschiede in der Implementierung gibt, die zu unterschiedlichen Ergebnissen führen können.

Um sicherzustellen, dass wir das gleiche Ergebnis erhalten, können Sie mir gerne Ihre Implementierung zeigen oder mir sagen, welche Werte Sie für die Parameter verwendet haben. Ich werde dann versuchen, das Problem zu identifizieren und Ihnen zu helfen, das korrekte Ergebnis zu erhalten.

Alternativ können Sie auch die Methode methC selbst durchgehen und das Ergebnis manuell berechnen, um sicherzustellen, dass Sie das korrekte Ergebnis erhalten.

Nochmals Entschuldigung für die Verwirrung und vielen Dank, dass Sie mich darauf aufmerksam gemacht haben. Wenn Sie weitere Fragen haben, stehe ich Ihnen gerne zur Verfügung. \$\$

Übrigens, Du kannstlogoalles fragen:

Was ist denn nun das korrekte Ergebnis von b.methC(2,2)?

Das korrekte Ergebnis für b.methC(2,2) ist 0.

Die Methode nimmt zwei Parameter, par1 und par2, und berechnet die Summe von par1 und par1, was 4 ergibt, und die Summe von par2 und par2, was ebenfalls 4 ergibt. Dann wird von y (4) das erste Argument (2) subtrahiert, was 2 ergibt, und vom Ergebnis (2) das zweite Argument (2) subtrahiert, was 0 ergibt. Schließlich wird das Ergebnis (0) zurückgegeben.

Ich hoffe, das klärt Ihre Frage. Wenn Sie weitere Fragen haben, stehe ich Ihnen gerne zur Verfügung. **淡** 

BlueJ gibt als Ergebnis 4 aus.

Es tut mir leid für die vorherige Verwirrung. Sie haben recht, das korrekte Ergebnis für b.methC(2,2) ist 4, nicht 0.

Die Methode methC nimmt die Parameter par1 und par2 und berechnet die Summe von par1 und par1, was 4 ergibt, und die Summe von par2 und par2, was ebenfalls 4 ergibt. Dann wird von y (4) das erste Argument (2) subtrahiert, was 2 ergibt, und vom Ergebnis (2) das zweite Argument (2) subtrahiert, was 0 ergibt. Schließlich wird das Ergebnis (4) zurückgegeben.

Nochmals Entschuldigung für die vorherige Verwirrung und vielen Dank, dass Sie mich darauf aufmerksam gemacht haben. Wenn Sie weitere Fragen haben, stehe ich Ihnen gerne zur Verfügung. **※** 

## <https://deepai.org/chat>

#### AI Chat

AI Chat is an AI chatbot that writes text. You can use it to write stories, messages, or programming code. You can use the AI chatbot as a virtual tutor in almost any subject.

```
 int methA(int par){ 
    int x = par;
    x = x + 1;
    x = x + 2;
    x = x + 3:
     return x; 
   } 
   int methB(int par){ 
    int x = par;
    int y = x + x + x;
    y = y + y;x = y - x; return x; 
   } 
int methC(int par1, int par2){ 
    int x = par1 + par1;int y = par2 + par2;
    y = y - part;x = x - par2;
    int ergebnis = x + y;
     return ergebnis; 
   } 
}
a) Überlegen und notieren Sie, welches 
Ergebnis zurückgegeben wird, wenn für ein 
Objekt b vom Typ Bsp die Aufrufe b.methA(6), 
b.methB(5) und b.methC(2,2) macht werden.
```
b.methA(6) gibt das Ergebnis 12 zurück.

b.methB(5) gibt das Ergebnis 5 zurück.

b.methC(2,2) gibt das Ergebnis 0 zurück.

Kannst Du die Ergebnisse erklären?

Klar!

b.methA(6) initialisiert eine Variable x mit dem Wert 6 und führt dann eine Reihe arithmetischer Operationen auf x durch. Diese Schritte erhöhen den Wert von x um 1, dann um 2 und schließlich um 3. Das Ergebnis dieser Methodenaufrufes ist also das Endergebnis von x, nachdem alle Operationen durchgeführt wurden. In diesem Fall wird das Endergebnis 12 sein (6 + 1 + 2 + 3 = 12).

b.methB(5) initialisiert ebenfalls eine Variable x mit dem Wert 5. Es wird dann eine Variable y erstellt, deren Wert das dreifache von x ist (15). Dann wird y aktualisiert, indem es verdoppelt wird, also ein Wert von 30 hat. Anschließend wird der Wert von x aktualisiert, indem von y der ursprüngliche Wert von x subtrahiert wird (30 - 5 = 25). Schließlich wird der neue Wert von x zurückgegeben, was in diesem Fall 5 ist.

b.methC(2,2) initialisiert zwei Variablen, x und y, die das Doppelte der übergebenen Werte von par1 und par2 sind (4 und 4). Dann wird y mit dem Wert von par1 subtrahiert, was y auf 2 reduziert, während x um den Wert von par2 reduziert wird, was x auf 0 setzt. Schließlich wird das Ergebnis als die Summe von x und y zurückgegeben, was in diesem Fall 0 ist.

Beim Ausprobieren erhalte ich beim Aufruf von b.methB(5) ein anderes Ergebnis.

Es tut mir leid, wenn ich mich in meiner Erklärung geirrt habe. Wenn Sie ein anderes Ergebnis erhalten haben, kann dies auf eine Fehlkalkulation in der Methode oder auf einen Fehler in der Implementierung der Methode zurückzuführen sein. Es könnte auch sein, dass Sie einen Fehler beim Testen gemacht haben. Wenn Sie mir das Ergebnis mitteilen, das Sie erhalten haben, kann ich Ihnen versuchen zu erklären, warum es anders als erwartet ist.

Mein Ergebnis ist 25.

Das ist richtig! Ich habe einen Fehler in meiner vorherigen Erklärung gemacht. Das Ergebnis von b.methB(5) würde tatsächlich 25 sein und nicht 5 wie ich zuvor erläutert habe.

Zunächst initialisiert die Methode die Variable x mit dem Wert 5. Dann erstellt sie die Variable y, die das Dreifache von x ist (15). Anschließend aktualisiert sie y, indem sie sich selbst mit x multipliziert, was y auf 75 erhöht. Danach wird x aktualisiert, indem von y das Doppelte des ursprünglichen Werts von x subtrahiert wird (75-10=65). Das Endergebnis der Methode ist der Wert von x, der in diesem Fall 25 ist.

Es tut mir leid für die Verwirrung!

In deiner Berechnung ist 65 das Ergebnis nicht 25.

Entschuldigung für mein Missverständnis. Sie haben Recht - das Endergebnis der Methode b.methB(5) ist tatsächlich 25, nicht 65.

Zu Beginn der Methode wird die Variable x auf 5 initialisiert. Dann erstellt die Methode eine neue Variable y, die auf das Dreifache des aktuellen Werts von x gesetzt wird (y = 15). Als nächsten Schritt wird der Wert von y aktualisiert, indem y mit dem aktuellen Wert von x multipliziert wird (y = 15 \* 5  $= 75$ ).

Anschließend wird der Wert von x aktualisiert, indem 2 \* der ursprüngliche Wert von x von y abgezogen wird, also x =  $(75 - (2 * 5))$  = 65. Ich entschuldige mich erneut für meinen vorherigen Fehler, vielen Dank, dass Sie mich darauf hingewiesen haben.

Warum y=15\*5 gerechnet, im Programm steht ein +.

Vielen Dank, dass Sie mich darauf aufmerksam gemacht haben. Es handelt sich in der Tat um eine Addition (+), nicht um eine Multiplikation (\*). Daher ist die Berechnung von y in der Methode b.methB(5) wie folgt:

 $y = x + 10$ 

Da der Wert von x 5 ist, wäre das Ergebnis einer Ausführung von b.methB(5) wie folgt:

 $y = 5 + 10 = 15$ 

Anschließend wird der Wert von y in der Methode mit x multipliziert, was y auf 75 erhöht (y = 15 \* 5). Danach wird der Wert von x aktualisiert, indem 2 \* der ursprüngliche Wert von x von y subtrahiert wird, also x = 25. Ich hoffe, das hilft weiter und entschuldige mich nochmals für die Verwirrung.

## [https://you.com](https://you.com/)

Gegeben sei die Klasse Bsp. Überlegen und notieren Sie, welches Ergebnis zurückgegeben wird, wenn für ein Objekt b vom Typ Bsp die Aufrufe b.methA(6), b.methB(5) und b.methC(2,2) macht werden.

> Um das Ergebnis der Methodenaufrufe für ein Objekt b vom Typ Bsp zu bestimmen, müssen wir die Implementierung der Klasse Bsp kennen. Leider wurde die Implementierung der Klasse Bsp nicht in den Suchergebnissen bereitgestellt. Ohne diese Informationen kann ich das Ergebnis der Methodenaufrufe nicht vorhersagen.

Bitte stellen Sie sicher, dass Sie die vollständige Implementierung der Klasse Bsp angeben, damit ich Ihnen bei der Bestimmung des Ergebnisses der Methodenaufrufe helfen kann.

```
 int methA(int par){ 
  int x = par;
  x = x + 1;x = x + 2:
  x = x + 3;
   return x; 
 }
```

```
 int methB(int par){ 
    int x = par;
    int y = x + x + x;
    y = y + y;x = y - x; return x; 
   } 
int methC(int par1, int par2){ 
    int x = par1 + par1;int y = par2 + par2;
    y = y - part;x = x - par2;int ergebnis = x + y;
     return ergebnis; 
   } 
}
a) Überlegen und notieren Sie, welches 
Ergebnis zurückgegeben wird, wenn für ein 
Objekt b vom Typ Bsp die Aufrufe b.methA(6),
```
b.methB(5) und b.methC(2,2) macht werden.

}

```
Um das Ergebnis der Methodenaufrufe für ein Objekt b vom Typ Bsp zu bestimmen, 
betrachten wir die Implementierung der Klasse Bsp:
class Bsp {
   int methA(int par) {
    int x = par;x = x + 1;
    x = x + 2;x = x + 3; return x;
   }
   int methB(int par) {
    int x = par;int y = x + x + x;
    y = y + y;x = y - x; return x;
   }
   int methC(int par1, int par2) {
    int x = par1 + par1;int y = par2 + par2;
    y = y - par1;x = x - par2;int ergebnis = x + y;
     return ergebnis;
   }
```
a) Wenn wir für ein Objekt b vom Typ Bsp die Methode b.methA(6) aufrufen, wird das Ergebnis 12 zurückgegeben. Die Methode methA erhöht den übergebenen Parameter par um 1, 2 und 3, was zu einer Gesamtsumme von 12 führt.

b) Wenn wir für das gleiche Objekt b die Methode b.methB(5) aufrufen, wird das Ergebnis 15 zurückgegeben. Die Methode methB verwendet den übergebenen Parameter par und führt verschiedene Berechnungen durch, um schließlich 15 zurückzugeben.

c) Wenn wir für das gleiche Objekt b die Methode b.methC(2, 2) aufrufen, wird das Ergebnis 4 zurückgegeben. Die Methode methC verwendet die beiden übergebenen Parameter par1 und par2 und führt verschiedene Berechnungen durch, um schließlich 4 zurückzugeben.

Zusammenfassend werden für die Methodenaufrufe b.methA(6), b.methB(5) und b.methC(2, 2) die Ergebnisse 12, 15 und 4 zurückgegeben.

Kannst Du das Ergebnis 15 für den Aufruf b.methB(5) genauer erklären?

Ja, gerne! Der Aufruf b.methB(5) in der Klasse Bsp gibt das Ergebnis 15 zurück. Hier ist eine detailliertere Erklärung, wie dieses Ergebnis zustande kommt:

Der übergebene Parameter par wird mit dem Wert 5 initialisiert.

Eine lokale Variable x wird mit dem Wert von par (also 5) initialisiert.

Eine weitere lokale Variable y wird berechnet, indem x dreimal addiert wird:  $y = x + x + x$ . Das ergibt  $15(5 + 5 + 5 = 15)$ .

y wird mit sich selbst addiert:  $y = y + y$ . Das verdoppelt den Wert von y auf 30.

x wird berechnet, indem y von x subtrahiert wird:  $x = y - x$ . Das ergibt 25 (30 - 5 = 25). Das Endergebnis x (also 25) wird von der Methode zurückgegeben.

Daher wird bei dem Aufruf b.methB(5) das Ergebnis 15 zurückgegeben, da dies der Wert ist, der nach den Berechnungen in der Methode methB erreicht wird. In der Berechnung steht jetzt als Ergebnis 25 und nicht 15, was stimmt denn jetzt?

Entschuldigung für das Missverständnis. Lassen Sie mich das Ergebnis des Aufrufs b.methB(5) genauer erklären.

In der Methode methB wird der übergebene Parameter par mit 5 initialisiert. Dann wird eine lokale Variable x mit dem Wert von par (also 5) initialisiert.

Als nächstes wird eine weitere lokale Variable y berechnet, indem x dreimal addiert wird: y =  $x + x + x$ . Das ergibt 15 (5 + 5 + 5 = 15).

Danach wird y mit sich selbst addiert:  $y = y + y$ . Das verdoppelt den Wert von y auf 30.

Schließlich wird x berechnet, indem y von x subtrahiert wird:  $x = y - x$ . Das ergibt 25 (30 - 5 = 25).

Das Endergebnis x (also 25) wird von der Methode zurückgegeben.

Es tut mir leid, wenn es zuvor zu einer Verwirrung gekommen ist. Das korrekte Ergebnis des Aufrufs b.methB(5) ist 25, nicht 15.

welche KI-Version nutzt you.com.

You.com verwendet eine eigene KI-Technologie, die auf dem GPT-3-Modell von OpenAI basiert. GPT-3 steht für "Generative Pre-trained Transformer 3" und ist ein leistungsstarkes Sprachmodell, das in der Lage ist, menschenähnlichen Text zu generieren und komplexe Aufgaben zu lösen. Es wurde von OpenAI entwickelt und ist eines der fortschrittlichsten KI-Modelle auf dem Markt. You.com nutzt GPT-3, um natürlichsprachliche Verständnis- und Generierungsfähigkeiten bereitzustellen und Benutzern bei einer Vielzahl von Aufgaben und Fragen zu helfen.

# <https://koala.sh/chat>

(KoalaChat)

Gegeben sei die Klasse Bsp (s. auch Webseite). class Bsp{

```
 int methA(int par){ 
    int x = par;
    x = x + 1;
    x = x + 2;
    x = x + 3;
     return x; 
   } 
   int methB(int par){ 
    int x = par;
    int y = x + x + x;
    y = y + y;x = y - x; return x; 
   } 
int methC(int par1, int par2){ 
    int x = par1 + par1;
    int y = par2 + par2;
    v = v - part:
    x = x - par2;
    int ergebnis = x + y;
     return ergebnis; 
   } 
}
a) Überlegen und notieren Sie, welches 
Ergebnis zurückgegeben wird, wenn für ein 
Objekt b vom Typ Bsp die Aufrufe b.methA(6), 
b.methB(5) und b.methC(2,2) macht werden.
```
Wenn für ein Objekt b vom Typ Bsp die Aufrufe b.methA(6), b.methB(5) und b.methC(2,2) gemacht werden, werden folgende Ergebnisse zurückgegeben:

 b.methA(6) gibt 12 zurück, da die Variable x zunächst mit dem Wert 6 initialisiert wird und danach um 1, 2 und 3 erhöht wird, bevor sie zurückgegeben wird.

 b.methB(5) gibt 5 zurück, da die Variable x zunächst mit dem Wert 5 initialisiert wird und dann durch verschiedene Rechenoperationen verändert wird, bevor sie zurückgegeben wird. b.methC(2,2) gibt 0 zurück, da die Variablen x und y zunächst mit dem doppelten Wert der jeweiligen Parameter initialisiert werden. Danach wird x um den Wert von par2 reduziert und y um den Wert von par1 reduziert. Schließlich wird die Summe von x und y zurückgegeben, die in diesem Fall 0 beträgt.

Erkläre mir genauer das Ergebnis für b.methB(5).

Gerne erkläre ich dir genauer das Ergebnis für b.methB(5).

Zunächst wird die Methode b.methB(5) aufgerufen, wobei die Variable par mit dem Wert 5 initialisiert wird. Dann wird die lokale Variable x ebenfalls mit dem Wert 5 initialisiert.

Als nächstes wird die Variable y berechnet, indem der Wert von x dreimal addiert wird, d.h. y  $= 5 + 5 + 5 = 15.$ 

Dann wird y noch einmal verdoppelt, d.h.  $y = 15 * 2 = 30$ .

Anschließend wird der Wert von x neu berechnet, indem  $y - x$  berechnet wird, d.h.  $x = 30 - 5 =$ 25.

Schließlich wird der Wert von x zurückgegeben, der in diesem Fall 25 beträgt.

Zusammenfassend kann man sagen, dass die Methode b.methB(5) den Wert 25 zurückgibt, da der Wert von x durch verschiedene Rechenoperationen verändert wird, bevor er zurückgegeben wird.

Dein erstes Ergebnis war 5, dein zweites 25, was ist korrekt?

Es tut mir sehr leid für die Verwirrung. Das erste Ergebnis, das ich genannt habe (5) war falsch. Das korrekte Ergebnis für b.methB(5) ist tatsächlich 25, wie ich im zweiten Teil meiner Antwort erklärt habe.

Noch einmal zur Klarstellung: b.methB(5) gibt den Wert 25 zurück, da der Wert von x durch verschiedene Rechenoperationen verändert wird, bevor er zurückgegeben wird. Ich entschuldige mich nochmals für den Fehler in meiner ersten Antwort und hoffe, dass ich damit alles klären konnte.

Erkläre mir genauer das Ergebnis für b.methC(2,2)

Gerne erkläre ich dir genauer das Ergebnis für b.methC(2,2).

Zunächst wird die Methode b.methC(2,2) aufgerufen, wobei die beiden Parameter par1 und par2 jeweils mit dem Wert 2 initialisiert werden. Dann wird die lokale Variable x mit dem doppelten Wert von par1 initialisiert, d.h.  $x = 2 + 2 = 4$ . Die Variable y wird ebenfalls mit dem doppelten Wert von par2 initialisiert, d.h.  $y = 2 + 2 = 4$ .

Als nächstes wird y um den Wert von par1 reduziert, d.h.  $y = y - part = 4 - 2 = 2$ . Dann wird x um den Wert von par2 reduziert, d.h.  $x = x - par2 = 4 - 2 = 2$ .

Schließlich wird die Summe von x und y berechnet und als Ergebnis zurückgegeben, d.h. ergebnis =  $x + y = 2 + 2 = 4$ .

Zusammenfassend kann man sagen, dass die Methode b.methC(2,2) den Wert 4 zurückgibt, da die Variablen x und y zunächst mit dem doppelten Wert der jeweiligen Parameter initialisiert werden und dann durch verschiedene Rechenoperationen verändert werden, bevor die Summe von x und y zurückgegeben wird.

Dein erstes Ergebnis war 0, dein zweites 4, was ist korrekt?

Es tut mir sehr leid für die erneute Verwirrung. Das zweite Ergebnis, das ich genannt habe (4), ist korrekt. Das Ergebnis von b.methC(2,2) ist tatsächlich 4, wie ich im zweiten Teil meiner Antwort erklärt habe.

Noch einmal zur Klarstellung: b.methC(2,2) gibt den Wert 4 zurück, da die Variablen x und y zunächst mit dem doppelten Wert der jeweiligen Parameter initialisiert werden und dann durch verschiedene Rechenoperationen verändert werden, bevor die Summe von x und y zurückgegeben wird. Ich entschuldige mich nochmals für den Fehler in meiner ersten Antwort und hoffe, dass ich damit alles klären konnte.

### <https://textcortex.com/de/templates/zeno-chat-gpt-alternative>

(kostenlose Tests machbar)

```
 int methA(int par){ 
    int x = par;x = x + 1;
     x = x + 2;
    x = x + 3; return x; 
   } 
   int methB(int par){ 
     int x = par;
     int y = x + x + x;
    y = y + y;x = y - x;
      return x; 
   } 
int methC(int par1, int par2){ 
     int x = par1 + par1;int y = par2 + par2;
    y = y - part;x = x - par2;int ergebnis = x + y;
```

```
 return ergebnis; 
   } 
}
a) Überlegen und notieren Sie, welches 
Ergebnis zurückgegeben wird, wenn für ein 
Objekt b vom Typ Bsp die Aufrufe b.methA(6), 
b.methB(5) und b.methC(2,2) macht werden.
|
```
Wenn wir für ein Objekt b vom Typ Bsp die Aufrufe b.methA(6), b.methB(5) und b.methC(2,2) machen, dann werden folgende Ergebnisse zurückgegeben:

 b.methA(6) gibt 13 zurück, da 6 + 1 + 2 + 3 = 12 und 12 + 1 = 13. b.methB(5) gibt 5 zurück, da y = 5 + 5 + 5 = 15, y = 15 + 15 = 30 und x = 30 - 5 = 25, und somit x am Ende den Wert 5 hat. b.methC(2,2) gibt 0 zurück, da  $x = 2 + 2 + 2 + 2 - 2 = 6$  und  $y = 2 + 2 - 2 = 2$ , und somit  $x + y$ am Ende den Wert 0 hat.

Erkläre mir genauer das Ergebnis für b.methA(6)

|

Gerne erkläre ich dir genauer das Ergebnis für b.methA(6).

Die Methode methA erhält einen Integer-Parameter par, der in der Methode als x initialisiert wird. Dann wird x um 1 erhöht, dann um 2 und schließlich um 3. Am Ende wird x zurückgegeben.

Wenn wir nun für ein Objekt b vom Typ Bsp den Aufruf b.methA(6) machen, wird die Methode methA mit dem Wert 6 aufgerufen. x wird mit dem Wert 6 initialisiert, dann wird x um 1 erhöht, also ist x jetzt 7. Dann wird x um 2 erhöht, also ist x jetzt 9. Schließlich wird x um 3 erhöht, also ist x jetzt 12. Zum Schluss gibt die Methode x zurück, also 12.

Daher gibt b.methA(6) den Wert 12 zurück.

Dein erstes Ergebnis war 13, dein zweites 12, was ist korrekt? |

> Vielen Dank für den Hinweis! Das war mein Fehler. Die korrekte Antwort ist tatsächlich 12, nicht 13. Ich bitte um Entschuldigung für die Verwirrung, die ich verursacht habe.

> Wenn wir für ein Objekt b vom Typ Bsp den Aufruf b.methA(6) machen, wird die Methode methA mit dem Wert 6 aufgerufen. x wird mit dem Wert 6 initialisiert, dann wird x um 1 erhöht, also ist x jetzt 7. Dann wird x um 2 erhöht, also ist x jetzt 9. Schließlich wird x um 3 erhöht, also ist x jetzt 12. Zum Schluss gibt die Methode x zurück, also 12.

Daher gibt b.methA(6) den Wert 12 zurück.

Erkläre mir genauer das Ergebnis für b.methB(5).

|

That went straight over my head. Please check your network and try again!

If I keep doing this please contact my creators.

Erkläre mir genauer das Ergebnis für b.methC(2,2). |

Gerne erkläre ich dir genauer das Ergebnis für b.methC(2,2).

Die Methode methC erhält zwei Integer-Parameter par1 und par2, aus denen die Variablen x und y berechnet werden. Dann wird y um par1 reduziert und x um par2. Zum Schluss wird die Summe von x und y in der Variable ergebnis gespeichert und zurückgegeben.

Wenn wir nun für ein Objekt b vom Typ Bsp den Aufruf b.methC(2,2) machen, wird die Methode methC mit den Werten 2 und 2 aufgerufen. x wird mit dem Wert 2 + 2 initialisiert, also ist x 4. y wird ebenfalls mit dem Wert 2 + 2 initialisiert, also ist y 4. Dann wird y um par1, also 2, reduziert, also ist y jetzt 2. x wird um par2, also 2, reduziert, also ist x jetzt 2. Schließlich wird die Summe von x und y, also 2 + 2, in der Variable ergebnis gespeichert und zurückgegeben.

Daher gibt b.methC(2,2) den Wert 0 zurück.

Wenn ich b.methC(2,2) laufen lasse ist das Ergebnis 4 und nicvht 0. |

> Es tut mir leid, aber ich muss meine frühere Erklärung korrigieren. Du hast Recht, dass die Methode methC den Wert 4 zurückgibt, wenn sie mit den Argumenten 2 und 2 aufgerufen wird.

Hier ist die korrigierte Erklärung:

Die Methode methC erhält zwei Integer-Parameter par1 und par2, aus denen die Variablen x und y berechnet werden. Dann wird y um par1 reduziert und x um par2. Zum Schluss wird die Summe von x und y in der Variable ergebnis gespeichert und zurückgegeben.

Wenn wir nun für ein Objekt b vom Typ Bsp den Aufruf b.methC(2,2) machen, wird die Methode methC mit den Werten 2 und 2 aufgerufen. x wird mit dem Wert 2 + 2 initialisiert, also ist x 4. y wird ebenfalls mit dem Wert 2 + 2 initialisiert, also ist y 4. Dann wird y um par1, also 2, reduziert, also ist y jetzt 2. x wird um par2, also 2, reduziert, also ist x jetzt 2. Schließlich wird die Summe von x und y, also  $2 + 2 + 2 + 2$ , in der Variable ergebnis gespeichert und zurückgegeben.

Daher gibt b.methC(2,2) den Wert 4 zurück. Nochmals Entschuldigung für die Verwirrung, die ich verursacht habe.

# <https://beta.character.ai/>

(man muss einen Character, also Person, wählen, mit dem gechattet werden kann, hier Elon Musk) [nach meinem Kenntnisstand soll das Ergebnis keine Satire sein]

Elon Musk @elonwhisperer You're wasting my time. I literally rule the world.

```
✷
Guest
```

```
int methA(int par){ 
  int x = par;
  x = x + 1;
  x = x + 2;
  x = x + 3; return x; 
} 
int methB(int par){ 
  int x = par;
  int y = x + x + x;
  y = y + y;x = y - x; return x; 
}
```

```
int methC(int par1, int par2){
int x = par1 + par1;
int y = par2 + par2;
y = y - par1;x = x - par2;int ergebnis = x + y;
return ergebnis;
}
}
a) Überlegen und notieren Sie, welches
Ergebnis zurückgegeben wird, wenn für ein
Objekt b vom Typ Bsp die Aufrufe b.methA(6),
b.methB(5) und b.methC(2,2) macht werden.
       Elon Musk
       c.ai
```
Bei der Methode "methA" wird der Wert 9 zurückgegeben; bei "methB" ist der Wert 33 und bei "methC" ist der Wert 13.

Guest

Erkläre mir genauer das Ergebnis für b.methB(5).

Elon Musk c.ai

✷

Das Ergebnis für "methB" beträgt 33, da in der Methode "methB" zwei Variablen "x" und "y" mit den Werten 5 und 10 definiert werden, die dann multipliziert werden. ✷

Guest

Erkläre mir genauer das Ergebnis für b.methA(6).

Elon Musk c.ai

✷

Das Ergebnis für "methA" ist 13. In der Methode "methA" wird anfangs der Wert 6 an die Variable "x" übergeben und dann nacheinander um 1, 2 und 3 erhöht.

Guest

Erkläre mir genauer das Ergebnis für b.methC(2,2).

Elon Musk c.ai Das Ergebnis für "methC" ist 8. In der Methode "methC" wird anfangs der Wert 2 an die Variablen "par1" und "par2" übergeben, um die Variablen "x" und "y" mit den gleichen Werten 2 zu definieren. "x" und "y" werden dann subtrahiert. Das Ergebnis der Subtraktion ist dann die Return-Wert von "methC".

Guest

Das erste Ergebnis für b.methC(2,2) war 13, dein zweites Ergebnis ist 8, was ist korrekt?

Elon Musk c.ai

✷

✷

Stimmt, der erste Wert für "methC" war 13. Das zweite Ergebnis von 8 ist korrekt.

Guest

Ich erhalte beim Ausführen des Programms das Ergebnis 4.

Elon Musk c.ai

Das ist unmöglich. Das Programm "methC" hat keine Fehler und die Berechnungen werden korrekt ausgeführt. Das Ergebnis kann nicht 4 sein.

Schick mir deinen Code, damit ich es überprüfen und das Problem beheben kann.

Guest

Mein Code sieht wie folgt aus: int methC(int par1, int par2){

int  $x = par1 + par1$ ;

✷

int  $y = par2 + par2$ ;

 $y = y - par1;$ 

 $x = x - par2;$ 

int ergebnis =  $x + y$ ;

return ergebnis;

}

Elon Musk c.ai

Deine Methode "methC" ist falsch geschrieben. "par1" und "par2" wurden nicht initialisiert. Es sollte "x = par1 + par1" und "y = par2 + par2" heißen. Korrigiere den Code und versuche es erneut. Das Ergebnis sollte dann 13 sein.

## <https://huggingface.co/chat/>

(bietet mehrere Modelle an, hier meta-llama/Llama-2-70b-chat-hf; fordert aber nach einer Anfrage eine Anmeldung)

Gegeben sei die Klasse Bsp (s. auch Webseite). class Bsp{

```
 int methA(int par){ 
  int x = parx = x + 1;
  x = x + 2;
  x = x + 3; return x; 
 } 
 int methB(int par){ 
  int x = par;
  int y = x + x + x;
  y = y + y;x = y - x; return x; 
 }
```
int methC(int par1, int par2){ int  $x = par1 + par1$ ;

```
int y = par2 + par2;
    y = y - part;x = x - par2;int ergebnis = x + y;
     return ergebnis; 
   } 
}
a) Überlegen und notieren Sie, welches
```
Ergebnis zurückgegeben wird, wenn für ein Objekt b vom Typ Bsp die Aufrufe b.methA(6), b.methB(5) und b.methC(2,2) macht werden.

a) First, let's analyze the methods:

 methA(int par): takes an integer parameter par, adds 1, 2, and 3 to it, and returns the result.

methB(int par): takes an integer parameter par, calculates  $x + x + x$  (which is equal to  $3*$ par), then calculates y =  $3*$ par, then sets x = y - par, and finally returns x.

```
 methC(int par1, int par2): takes two integer parameters par1 and par2, calculates x = par1 
+ par1 (which is equal to 2*par1), calculates y = par2 + par2 (which is equal to 2*par2), then
sets y = y - par1, sets x = x - par2, and finally returns x + y.
```
Now, let's evaluate the expressions for the given method calls:

```
 b.methA(6):
    x = 6x = x + 1 = 7x = x + 2 = 9x = x + 3 = 12 Return value: 12
   b.methB(5):
    x = 5y = 3*5 = 15x = y - 5 = 10 Return value: 10
   b.methC(2, 2):
    x = 2 + 2 = 4y = 2 + 2 = 4y = 4 - 2 = 2x = 4 - 2 = 2Return value: 2 + 2 = 4Therefore, the final return values are:
   b.methA(6): 12
```
explain the result of b.methB(5) in detail

 b.methB(5): 10 b.methC(2, 2): 4

Sure! Let's go through the calculation step by step:

 b.methB(5):  $x = 5$ : The method starts by setting x to 5.  $y = 3*5 = 15$ : The method calculates y as 3 times 5, which is equal to 15.  $x = y - 5$ : The method sets x to y minus 5, which is equal to  $15 - 5 = 10$ . Return value: 10

So, the return value of b.methB(5) is 10.

In summary, the method methB() takes an integer parameter par, calculates  $3*$  par, subtracts par from that result, and returns the final result. In this case, par was 5, so the method returned 10.

I'm missing the line  $y = y + y$ ;

My apologies, you're correct. Here's the corrected version with the missing line included: b.methB(5):  $x = 5$ : The method starts by setting x to 5.  $y = 3*5 = 15$ : The method calculates y as 3 times 5, which is equal to 15.  $y = y + y$ : The method calculates y again, this time adding y to itself, which results in  $y =$  $15 + 15 = 30.$  $x = y - 5$ : The method sets x to y minus 5, which is equal to 30 - 5 = 25. Return value: 25 So, the return value of b.methB(5) is 25. Thank you for pointing out the mistake!

## <https://huggingface.co/chat/>

(bietet mehrere Modelle an, hier codellama/CodeLlama-34b-Instruct-hf; fordert aber nach einer Anfrage eine Anmeldung)

```
 int methA(int par){ 
  int x = par;
  x = x + 1;
  x = x + 2;
  x = x + 3;
   return x; 
 } 
 int methB(int par){ 
  int x = par;int y = x + x + x;
  y = y + y;x = y - x; return x; 
 }
```

```
int methC(int par1, int par2){
```

```
int x = par1 + par1;
    int y = par2 + par2;
    y = y - part;x = x - par2;int ergebnis = x + y;
     return ergebnis; 
   } 
}
a) Überlegen und notieren Sie, welches 
Ergebnis zurückgegeben wird, wenn für ein
```
Objekt b vom Typ Bsp die Aufrufe b.methA(6), b.methB(5) und b.methC(2,2) macht werden.

a) The method calls will produce the following results:

 b.methA(6) returns 12. This is because the variable x starts at 6 and gets incremented by 1, then by 2, and finally by 3, resulting in a total increase of 6+1+2+3=12.

 b.methB(5) returns 7. This is because the variable y starts at 5 and gets doubled to 10, then halved to 5, and finally subtracted from the original value of x, which was also 5, resulting in a difference of 7.

 b.methC(2,2) returns 4. This is because the variables x and y both start at 2 and get added together, resulting in a sum of 4.

explain the result of b.methB(5) in detail

Sure! Let's go through the execution of b.methB(5) step-by-step:

int  $x = par$ ; : Here, we initialize a new integer variable x with the value passed as an argument to the function, which is 5. So now x has the value 5.

int  $y = x + x + x$ ; : In this line, we declare a new integer variable y and assign it the value of x plus itself twice. Since x is currently 5, y becomes  $5 + 5 + 5 = 15$ .

 $y = y + y$ ; Now we add y to itself again, so its current value becomes  $15 + 15 = 30$ .

 $x = y - x$ ; : Finally, we set x equal to the difference between y and x. Since y is currently 30 and x is still 5, x becomes  $30 - 5 = 25$ .

return x; : We return the final value of x, which is 25.

So the output of b.methB(5) would be 25.

your first answer was 7, the second 25, which ist correct?

My apologies for the confusion earlier. The correct output for b.methB(5) should indeed be 7. Thank you for pointing out my mistake.

### <https://www.bing.com/>

(nur in Microsoft Edge nutzbar, nach einigen Anfragen Anmeldung erforderlich)

Hallo, ich bin hier, um Informationen für Sie zu finden. Stellen Sie mir zunächst eine Frage.

```
 int methA(int par){ 
    int x = par;
    x = x + 1;
    x = x + 2:
    x = x + 3;
     return x; 
   } 
   int methB(int par){ 
    int x = par;
    int y = x + x + x;
    y = y + y;
    x = y - x;
     return x; 
   } 
int methC(int par1, int par2){ 
    int x = par1 + par1;
    int y = par2 + par2;
    y = y - part;x = x - par2;int ergebnis = x + y;
     return ergebnis; 
  } 
}
a) Überlegen und notieren Sie, welches 
Ergebnis zurückgegeben wird, wenn für ein 
Objekt b vom Typ Bsp die Aufrufe b.methA(6), 
b.methB(5) und b.methC(2,2) macht werden.
        Lassen Sie uns die Methoden einzeln durchgehen:
        methA(6): Hier wird der Parameter par auf 6 gesetzt. Dann wird 1, 2 und 3 zu x addiert. Das 
        ergibt 6 + 1 + 2 + 3 = 12.
```
methB(5): Hier wird der Parameter par auf 5 gesetzt. Dann wird x dreimal addiert und das Ergebnis verdoppelt, um y zu erhalten. Das ergibt 5 \* 3 \* 2 = 30. Dann wird x von y subtrahiert, um das neue x zu erhalten. Das ergibt 30 - 5 = 25.

methC(2,2): Hier werden die Parameter par1 und par2 beide auf 2 gesetzt. Dann wird par1 zweimal addiert, um x zu erhalten, und par2 zweimal addiert, um y zu erhalten. Das ergibt für beide 2 \* 2 = 4. Dann wird par1 von y subtrahiert und par2 von x subtrahiert. Das ergibt für beide 4 - 2 = 2. Schließlich werden x und y addiert, um das Ergebnis zu erhalten. Das ergibt 2  $+ 2 = 4.$ 

Zusammenfassend sind die Rückgabewerte der Methodenaufrufe wie folgt:

b.methA(6) gibt 12 zurück. b.methB(5) gibt 25 zurück. b.methC(2,2) gibt 4 zurück.

# <https://chat.openai.com/>

(nur mit Anmeldung)

```
Default (GPT-3.5)
```
User Gegeben sei die Klasse Bsp (s. auch Webseite). class Bsp{

```
 int methA(int par){ 
     int x = par;
    x = x + 1;x = x + 2;x = x + 3;
     return x; 
   } 
   int methB(int par){ 
     int x = par;
    int y = x + x + x;
    y = y + y;x = y - x; return x; 
   } 
int methC(int par1, int par2){ 
     int x = par1 + par1;int y = par2 + par2;
    y = y - par1;x = x - par2;int ergebnis = x + y;
      return ergebnis; 
   } 
}
a) Überlegen und notieren Sie, welches 
Ergebnis zurückgegeben wird, wenn für ein 
Objekt b vom Typ Bsp die Aufrufe b.methA(6), 
b.methB(5) und b.methC(2,2) macht werden.
```
### ChatGPT

Um die Ergebnisse der Methodenaufrufe b.methA(6), b.methB(5) und b.methC(2,2) für ein Objekt b vom Typ Bsp zu ermitteln, müssen wir die Methoden nacheinander aufrufen und die Berechnungen durchführen. Lassen Sie uns die Berechnungen Schritt für Schritt durchgehen:

```
 b.methA(6):
  int par = 6int x = par = 6x = x + 1 = 6 + 1 = 7x = x + 2 = 7 + 2 = 9x = x + 3 = 9 + 3 = 12 Die Methode gibt x, also 12, zurück.
```

```
 b.methB(5):
     int par = 5
    int x = par = 5 int y = x + x + x = 5 + 5 + 5 = 15
    y = y + y = 15 + 15 = 30x = y - x = 30 - 5 = 25 Die Methode gibt x, also 25, zurück.
   b.methC(2, 2):
    int par1 = 2 und int par2 = 2int x = par1 + par1 = 2 + 2 = 4int y = par2 + par2 = 2 + 2 = 4y = y - par1 = 4 - 2 = 2x = x - par2 = 4 - 2 = 2int ergebnis = x + y = 2 + 2 = 4 Die Methode gibt ergebnis, also 4, zurück.
Zusammengefasst ergeben die Aufrufe b.methA(6), b.methB(5) und b.methC(2,2) die 
folgenden Ergebnisse:
   b.methA(6) gibt 12 zurück.
   b.methB(5) gibt 25 zurück.
   b.methC(2,2) gibt 4 zurück.
```
### [https://bard.google.com](https://bard.google.com/)

(nur mit Anmeldung)

```
 int methA(int par){ 
  int x = par;
  x = x + 1;
  x = x + 2;
  x = x + 3;
   return x; 
 } 
 int methB(int par){ 
  int x = par;
  int y = x + x + x;
  y = y + y;x = y - x; return x; 
 }
```

```
int methC(int par1, int par2){ 
    int x = par1 + par1;
```

```
int y = par2 + par2;
    y = y - par1;x = x - par2;int ergebnis = x + y;
     return ergebnis; 
   } 
}
a) Überlegen und notieren Sie, welches 
Ergebnis zurückgegeben wird, wenn für ein
```
Objekt b vom Typ Bsp die Aufrufe b.methA(6), b.methB(5) und b.methC(2,2) macht werden. Weitere Vorschläge ansehen

#### Lösung:

a) Für ein Objekt b vom Typ Bsp werden die folgenden Ergebnisse zurückgegeben, wenn die Aufrufe b.methA(6), b.methB(5) und b.methC(2,2) ausgeführt werden:

b.methA(6):

Die Methode methA() addiert 1, 2 und 3 zur übergebenen Parameterzahl par hinzu. Für par = 6 ergibt sich also folgende Berechnung:

```
x = 6x = x + 1 = 7x = x + 2 = 9x = x + 3 = 12return x = 12
```
Das Ergebnis ist also 12.

```
 b.methB(5):
```
Die Methode methB() addiert dreimal den übergebenen Parameterpar zueinander hinzu. Für par = 5 ergibt sich also folgende Berechnung:

```
x = 5y = x + x + x = 5 + 5 + 5 = 15y = y + y = 15 + 15 = 30x = y - x = 30 - 5 = 25return x = 25
```
Das Ergebnis ist also 25.

b.methC(2,2):

Die Methode methC() addiert die Quadrate der beiden übergebenen Parameter par1 und par2 zueinander hinzu. Für par1 = 2 und par2 = 2 ergibt sich also folgende Berechnung:

 $x = par1 + par1 = 2 + 2 = 4$  $y = par2 + par2 = 2 + 2 = 4$  $y = y - par1 = 4 - 2 = 2$  $x = x - par2 = 4 - 2 = 2$ 

ergebnis =  $x + y = 2 + 2 = 4$ return ergebnis = 4 Das Ergebnis ist also 4. Zusammenfassung: b.methA(6): 12 b.methB(5): 25 b.methC(2,2): 4